# Symantec™ Endpoint Protection Small Business Edition Getting Started Guide

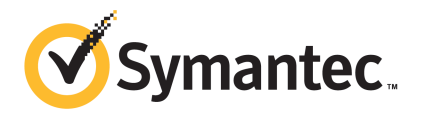

## Symantec Endpoint Protection Small Business Edition Getting Started Guide

The software described in this book is furnished under a license agreement and may be used only in accordance with the terms of the agreement.

Documentation version: 12.01.00.00

### Legal Notice

Copyright © 2011 Symantec Corporation. All rights reserved.

Symantec, the Symantec Logo, Bloodhound, Confidence Online, Digital Immune System, LiveUpdate, Norton, Norton 360, Sygate, and TruScan are trademarks or registered trademarks of Symantec Corporation or its affiliates in the U.S. and other countries. Other names may be trademarks of their respective owners.

The product described in this document is distributed under licenses restricting its use, copying, distribution, and decompilation/reverse engineering. No part of this document may be reproduced in any form by any means without prior written authorization of Symantec Corporation and its licensors, if any.

THEDOCUMENTATIONISPROVIDED"ASIS"ANDALLEXPRESSORIMPLIEDCONDITIONS, REPRESENTATIONS AND WARRANTIES, INCLUDING ANY IMPLIED WARRANTY OF MERCHANTABILITY, FITNESS FOR A PARTICULAR PURPOSE OR NON-INFRINGEMENT, ARE DISCLAIMED, EXCEPT TO THE EXTENT THAT SUCH DISCLAIMERS ARE HELD TO BE LEGALLY INVALID. SYMANTEC CORPORATION SHALL NOT BE LIABLE FOR INCIDENTAL OR CONSEQUENTIAL DAMAGES IN CONNECTION WITH THE FURNISHING, PERFORMANCE, OR USE OF THIS DOCUMENTATION. THE INFORMATION CONTAINED IN THIS DOCUMENTATION IS SUBJECT TO CHANGE WITHOUT NOTICE.

The Licensed Software and Documentation are deemed to be commercial computer software as defined in FAR 12.212 and subject to restricted rights as defined in FAR Section 52.227-19 "Commercial Computer Software - Restricted Rights" and DFARS 227.7202, "Rights in Commercial Computer Software or Commercial Computer Software Documentation", as applicable, and any successor regulations. Any use, modification, reproduction release, performance, display or disclosure ofthe Licensed Software and Documentation by the U.S. Government shall be solely in accordance with the terms of this Agreement.

Symantec Corporation 350 Ellis Street Mountain View, CA 94043

<http://www.symantec.com>

Printed in the United States of America.

10 9 8 7 6 5 4 3 2 1

# Getting Started with Symantec Endpoint Protection Small Business Edition

This document includes the following topics:

- About Symantec Endpoint [Protection](#page-3-0) Small Business Edition
- About the types of threat protection that Symantec Endpoint [Protection](#page-3-1) Small [Business](#page-3-1) Edition provides
- [Components](#page-6-0) of Symantec Endpoint Protection Small Business Edition
- What's new in [version](#page-8-0) 12.1
- **System [requirements](#page-11-0)**
- Getting up and running on Symantec Endpoint [Protection](#page-12-0) Small Business [Edition](#page-12-0) for the first time
- Installing the [management](#page-16-0) server and the console
- [Activating](#page-17-0) your product license
- [Deploying](#page-17-1) clients using a Web link and email
- Where to get more [information](#page-19-0)

# About Symantec Endpoint Protection Small Business Edition

<span id="page-3-0"></span>Symantec Endpoint Protection Small Business Edition is a client-server solution that protects laptops, desktops, Mac computers, and servers in your network against malware. Symantec Endpoint Protection combines virus protection with advanced threat protection to proactively secure your computers against known and unknown threats.

Symantec Endpoint Protection protects against malware such as viruses, worms, Trojan horses, spyware, and adware. It provides protection against even the most sophisticated attacks that evade traditional security measures such as rootkits, zero-day attacks, and spyware that mutates. Providing low maintenance and high power, Symantec Endpoint Protection Small Business Edition communicates over your network to automatically safeguard computers against attacks for both physical systems and virtual systems.

This comprehensive solution protects confidential and valuable information by combining multiple layers of protection on a single integrated client. Symantec Endpoint Protection reduces management overhead, time, and cost by offering a single management console and the single client.

Symantec Endpoint Protection Small Business Edition Small Business Edition incorporates many of the features from the enterprise edition. It is designed for small-to-medium businesses with up to 250 clients.

<span id="page-3-1"></span>See "About the types of threat protection that Symantec Endpoint [Protection](#page-3-1) Small Business Edition [provides"](#page-3-1) on page 4.

# About the types of threat protection that Symantec Endpoint Protection Small Business Edition provides

Symantec Endpoint Protection Small Business Edition uses state-of-the-art protection to integrate multiple types of protection on each computer in your network. It offers advanced defense against all types of attacks for both physical systems and virtual systems. You need combinations of all the protection technologies to fully protect and customize the security in your environment. Symantec Endpoint Protection Small Business Edition combines traditional scanning, behavioral analysis, intrusion prevention, and community intelligence into a superior security system.

[Table](#page-4-0) 1-1 describes the types of protection that the product provides and their benefits.

<span id="page-4-0"></span>

| <b>Protection</b><br>type          | <b>Description</b>                                                                                                    | <b>Benefit</b>                                                                                                    |
|------------------------------------|----------------------------------------------------------------------------------------------------|----------------------------------------------------------------------------------------------------|
| Virus and<br>Spyware<br>Protection | Virus and Spyware Protection protects<br>computers from viruses and security risks, and<br>in many cases can repair their side effects. The<br>protection includes real-time scanning of files<br>and email as well as scheduled scans and<br>on-demand scans. Virus and spyware scans<br>detect viruses and the security risks that can<br>put a computer, as well as a network, at risk.<br>Security risks include spyware, adware, and<br>other malicious files.                                                                                                    | Virus and Spyware Protection detects new<br>threats earlier and more accurately using not<br>just signature-based and behavioral-based<br>solutions, but other technologies.<br>Symantec Insight provides faster and more<br>$\blacksquare$<br>accurate malware detection to detect the new<br>and the unknown threats that other<br>approaches miss. Insight identifies new and<br>zero-day threats by using the collective<br>wisdom of over millions of systems in<br>hundreds of countries.<br>Bloodhound uses heuristics to detect a high<br>$\blacksquare$<br>percentage of known and unknown threats.<br>Auto-Protect scans files from a signature list<br>as they are read from or written to the client<br>computer. |
| Network Threat<br>Protection       | Network Threat Protection provides a firewall<br>and intrusion prevention protection to prevent<br>intrusion attacks and malicious content from<br>reaching the computer that runs the client<br>software.<br>The firewall allows or blocks network traffic<br>based on the various criteria that the<br>administrator sets. If the administrator permits<br>it, end users can also configure firewall policies.<br>The Intrusion Prevention System (IPS) analyzes<br>all the incoming and the outgoing information<br>for the data patterns that are typical of an<br>attack. It detects and blocks malicious traffic<br>and attempts by outside users to attack the<br>client computer. Intrusion Prevention also<br>monitors outbound traffic and prevents the<br>spread of worms. | The rules-based firewall engine shields<br>п<br>computers from malicious threats before<br>they appear.<br>The IPS scans network traffic and files for<br>indications of intrusions or attempted<br>intrusions.<br>Browser Intrusion Prevention scans for<br>attacks that are directed at browser<br>vulnerabilities.<br>Universal download protection monitors all<br>п<br>downloads from the browser and validates<br>that the downloads are not malware.                                                                                                    |

Table 1-1 Layers of protection

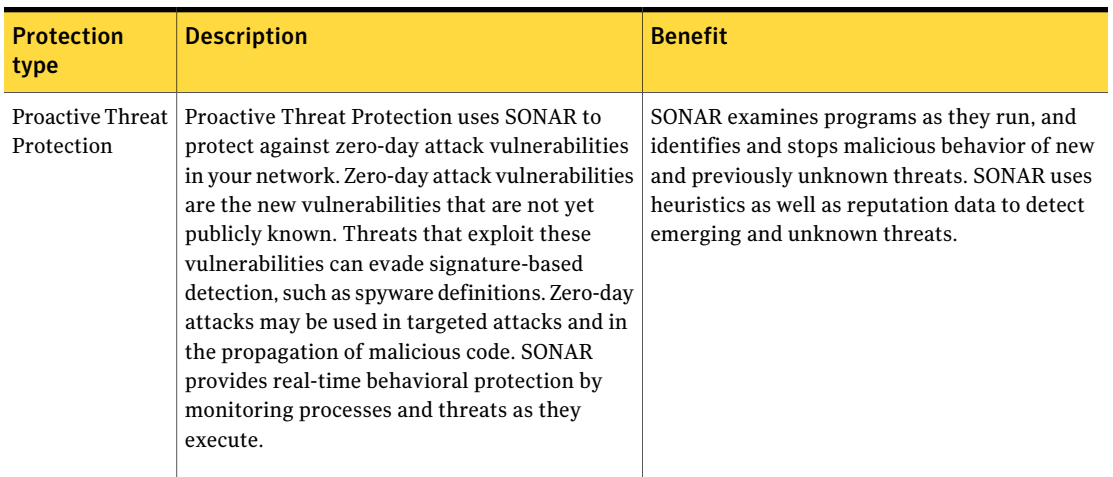

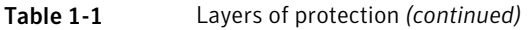

The management server enforces each protection by using an associated policy that is downloaded to the client.

[Figure](#page-6-1) 1-1 shows the categories of threats that each type of protection blocks.

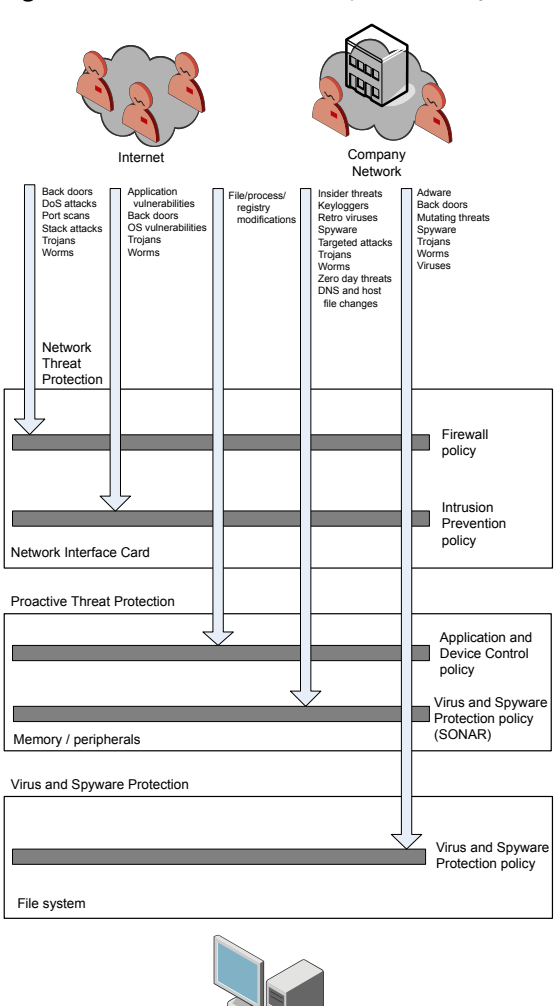

<span id="page-6-1"></span>Figure 1-1 An overview of protection layers

# <span id="page-6-0"></span>Components of Symantec Endpoint Protection Small Business Edition

Endpoint

[Table](#page-7-0) 1-2 lists the product's components and describes their functions.

| <b>Component</b>                                                               | <b>Description</b>                                                                                                    |
|--------------------------------------------------------------------------------|----------------------------------------------------------------------------------------------------|
| Symantec Endpoint<br><b>Protection Manager</b>                                 | Symantec Endpoint Protection Manager is a management<br>server that manages the client computers that connect to<br>your company's network.                                                                                                    |
|                                                                                | Symantec Endpoint Protection Manager includes the<br>following software:                                                                                                    |
|                                                                                | The console software coordinates and manages security<br>п<br>policies, client computers, reports, and logs. The console<br>is the interface to the management server. It can also be<br>installed and used remotely on any computer with a<br>network connection to the management server.<br>The management server software provides secure<br>$\blacksquare$<br>communication to and from the client computers and<br>the console. |
| Database                                                                       | The database stores security policies and events. The<br>database is installed on the computer that hosts Symantec<br><b>Endpoint Protection Manager.</b>                                                                                                    |
| Symantec Endpoint<br><b>Protection Small Business</b><br><b>Edition</b> client | The Symantec Endpoint Protection Small Business Edition<br>client protects the computers with virus and spyware scans,<br>SONAR, Download Insight, a firewall, an Intrusion<br>Prevention System, and other protection technologies. It<br>runs on the servers, desktops, and portable computers that<br>you want to protect.                                                                                                    |
|                                                                                | The Symantec Endpoint Protection Mac client protects the<br>computers with virus and spyware scans.                                                                                                    |
|                                                                                | For more information, see the Symantec Endpoint Protection<br>Small Business Edition Client Guide.                                                                                                    |
|                                                                                | See "About Symantec Endpoint Protection Small Business"<br>Edition" on page 4.                                                                                                    |

<span id="page-7-0"></span>Table 1-2 Product components

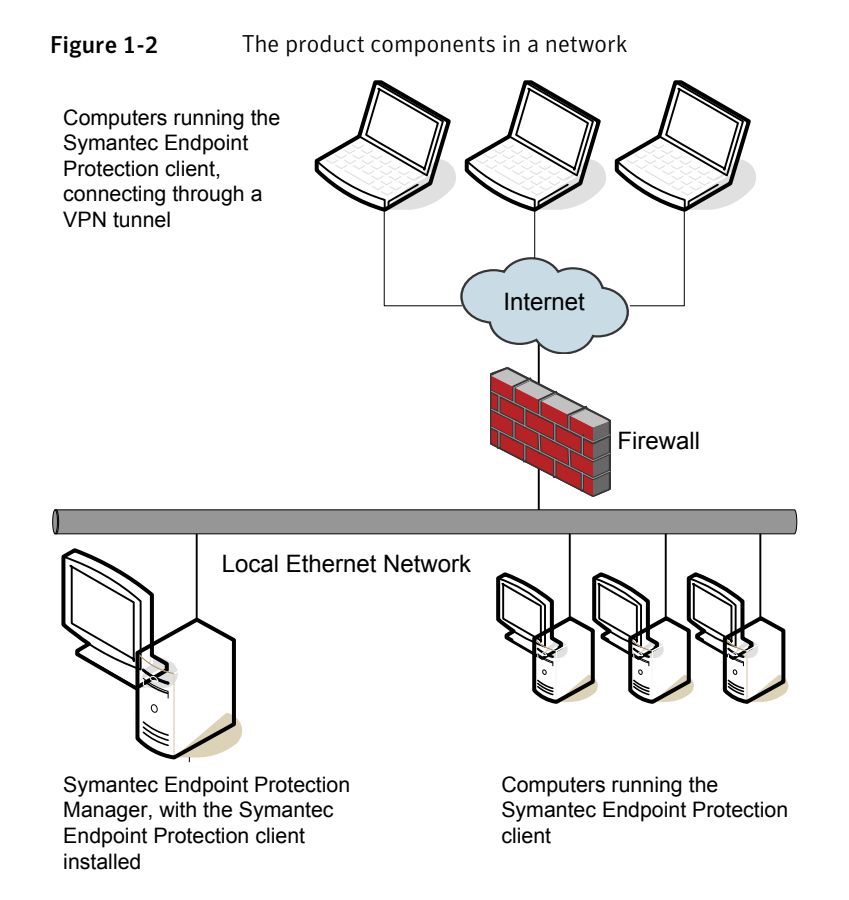

<span id="page-8-0"></span>See "About the types of threat protection that Symantec Endpoint [Protection](#page-3-1) Small Business Edition [provides"](#page-3-1) on page 4.

### What's new in version 12.1

The current release includes the following improvements that make the product easier and more efficient to use.

[Table](#page-9-0) 1-3 displays the new features in version 12.1.

<span id="page-9-0"></span>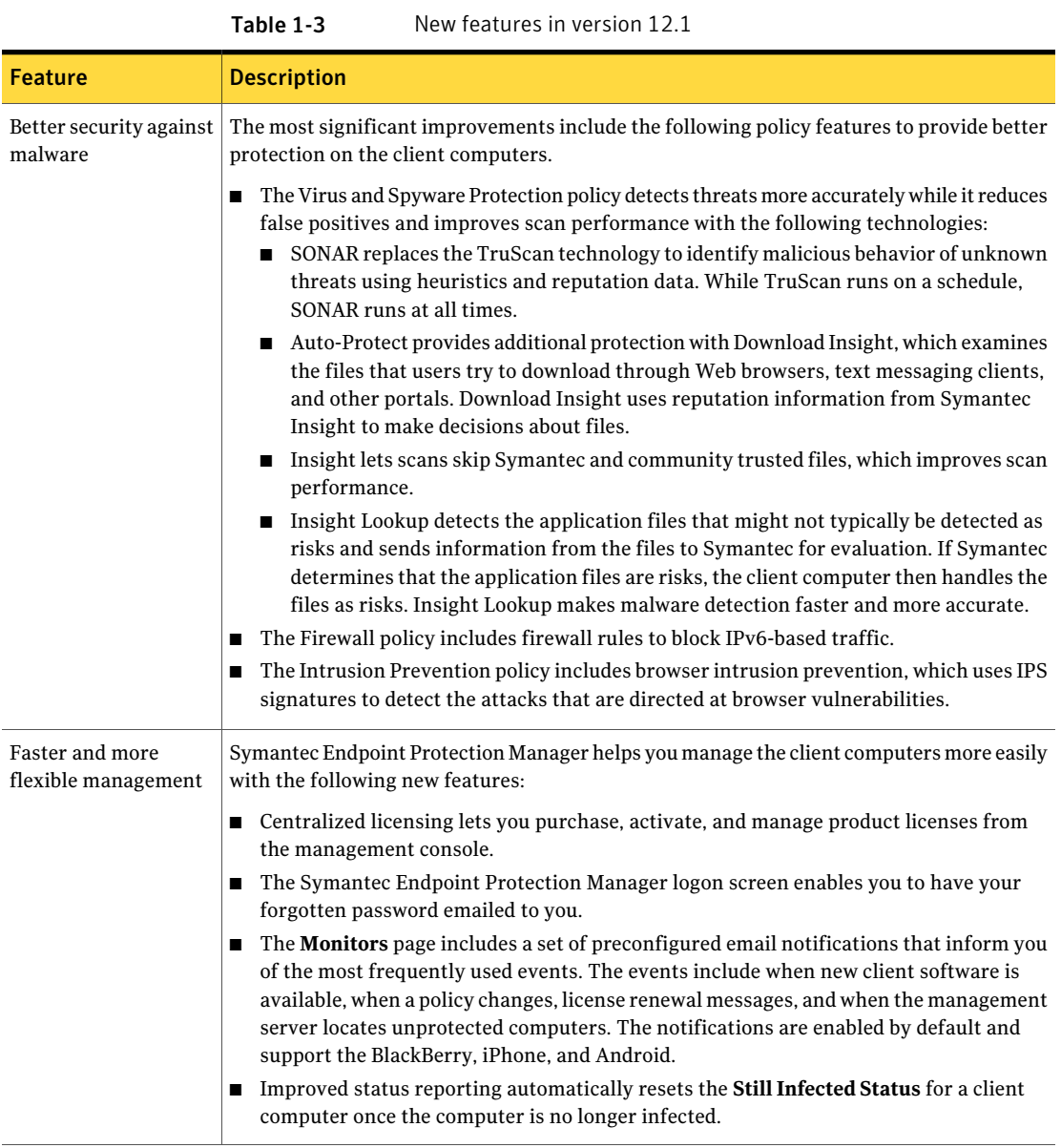

| <b>Feature</b>                              | <b>Description</b>                                                                                                    |
|---------------------------------------------|----------------------------------------------------------------------------------------------------|
| Better server and<br>client performance     | To increase the speed between the management server and the management console,<br>database, and the client computers:                                                                                  |
|                                             | ■ Virus and spyware scans use Insight to let scans skip safe files and focus on files at risk.<br>Scans that use Insight are faster and more accurate, and reduce scan overhead by up to<br>70 percent. |
|                                             | LiveUpdate can run when the client computer is idle, has outdated content, or has been<br>п<br>disconnected, which uses less memory.                                                                    |
| Support for Mac<br>clients                  | In Symantec Endpoint Protection Small Business Edition, you can now deploy and manage<br>Mac clients in Symantec Endpoint Protection Manager.                                                           |
|                                             | See "Deploying clients using a Web link and email" on page 18.                                                                                                    |
| Improved installation<br>process            | You can install the product faster and easier than before with the following new installation<br>features:                                                                                              |
|                                             | You can upgrade to the current version of the product while the legacy clients stay<br>■<br>connected and protected.                                                                                    |
|                                             | A new quick report for deployment shows which computers have successfully installed<br>■<br>the client software.                                                                                        |
| Support for additional<br>operating systems | Symantec Endpoint Protection Manager now supports the following additional operating<br>systems:                                                                                                    |
|                                             | VMware Workstation 7.0 or later<br>п                                                                                                    |
|                                             | VMware ESXi 4.0.x or later                                                                                                    |
|                                             | VMware ESX 4.0.x or later<br>п<br>VMware Server 2.0.1                                                                                                    |
|                                             | п<br>Citrix XenServer 5.1 or later                                                                                                    |
|                                             | Symantec Endpoint Protection Manager now supports the following Web browsers:                                                                                                    |
|                                             | Internet Explorer 7.0, 8.0, 9.0<br>п                                                                                                    |
|                                             | Firefox 3.6, 4.0<br>$\blacksquare$                                                                                                    |
|                                             | See "System requirements" on page 12.                                                                                                    |

Table 1-3 New features in version 12.1 *(continued)*

For more information, see the *Symantec Endpoint Protection Small Business Edition Implementation Guide*.

## System requirements

<span id="page-11-0"></span>In general, the system requirements for Symantec Endpoint Protection Manager and the clients are the same as those of the supported operating systems. Additional details are provided in the following tables.

[Table](#page-11-1) 1-4 displays the minimum requirements for the Symantec Endpoint Protection Manager.

<span id="page-11-1"></span>[Table](#page-12-1) 1-5 displays the minimum requirements for the Symantec Endpoint Protection Small Business Edition client.

| <b>Component</b> | <b>Requirements</b>                                                                                                    |
|------------------|----------------------------------------------------------------------------------------------------|
| Processor        | 32-bit processor: 1-GHz Intel Pentium III or equivalent minimum<br>(Intel Pentium 4 or equivalent recommended)<br>64-bit processor: 2-GHz Pentium 4 with x86-64 support or<br>equivalent minimum |
|                  | <b>Note:</b> Intel Itanium IA-64 and PowerPC processors are not supported.                                                                                                    |
| Physical RAM     | 1 GB of RAM for 32-bit operating systems, 2 GB of RAM for 64-bit<br>operating systems, or higher if required by the operating system                                                             |
| Hard drive       | 4 GB or more free space                                                                                                    |
| Display          | 800 x 600                                                                                                    |
| Operating system | Windows 7                                                                                                    |
|                  | Windows XP (32-bit, SP3 or later; 64-bit, all SPs)<br>■                                                                                                    |
|                  | Windows Server 2003 (32-bit, 64-bit, R2, SP1 or later)<br>■                                                                                                    |
|                  | Windows Server 2008 (32-bit, 64-bit)<br>■                                                                                                    |
|                  | Windows Small Business Server 2008 (64-bit)<br>■                                                                                                    |
|                  | Windows Small Business Server 2011 (64-bit)                                                                                                    |
|                  | Windows Essential Business Server 2008 (64-bit)<br>■                                                                                                    |
| Web browser      | Microsoft Internet Explorer 7, 8, or 9<br>■                                                                                                    |
|                  | Mozilla Firefox 3.6 or 4.0                                                                                                    |

Table 1-4 Symantec Endpoint Protection Manager system requirements

Note: Clients before version 12.1 can be managed by this version of the Symantec Endpoint Protection Manager, regardless of the client operating system.

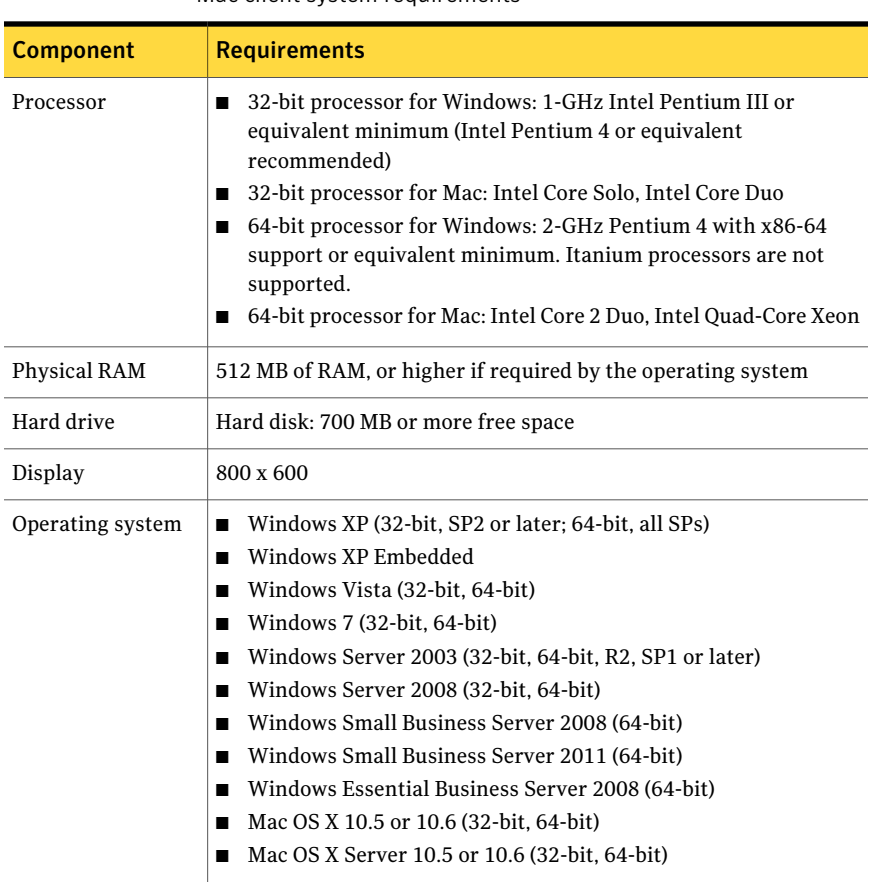

### <span id="page-12-1"></span>Table 1-5 Symantec Endpoint Protection Small Business Edition Windows and Mac client system requirements

## <span id="page-12-0"></span>Getting up and running on Symantec Endpoint Protection Small Business Edition for the first time

You should assess your security requirements and decide if the default settings provide the balance of performance and security you require. Some performance enhancements can be made immediately after you install Symantec Endpoint Protection Manager.

[Table](#page-13-0) 1-6 lists the tasks you should perform to install and protect the computers in your network immediately.

#### Getting Started with Symantec Endpoint Protection Small Business Edition Getting up and running on Symantec Endpoint Protection Small Business Edition for the first time 14

<span id="page-13-0"></span>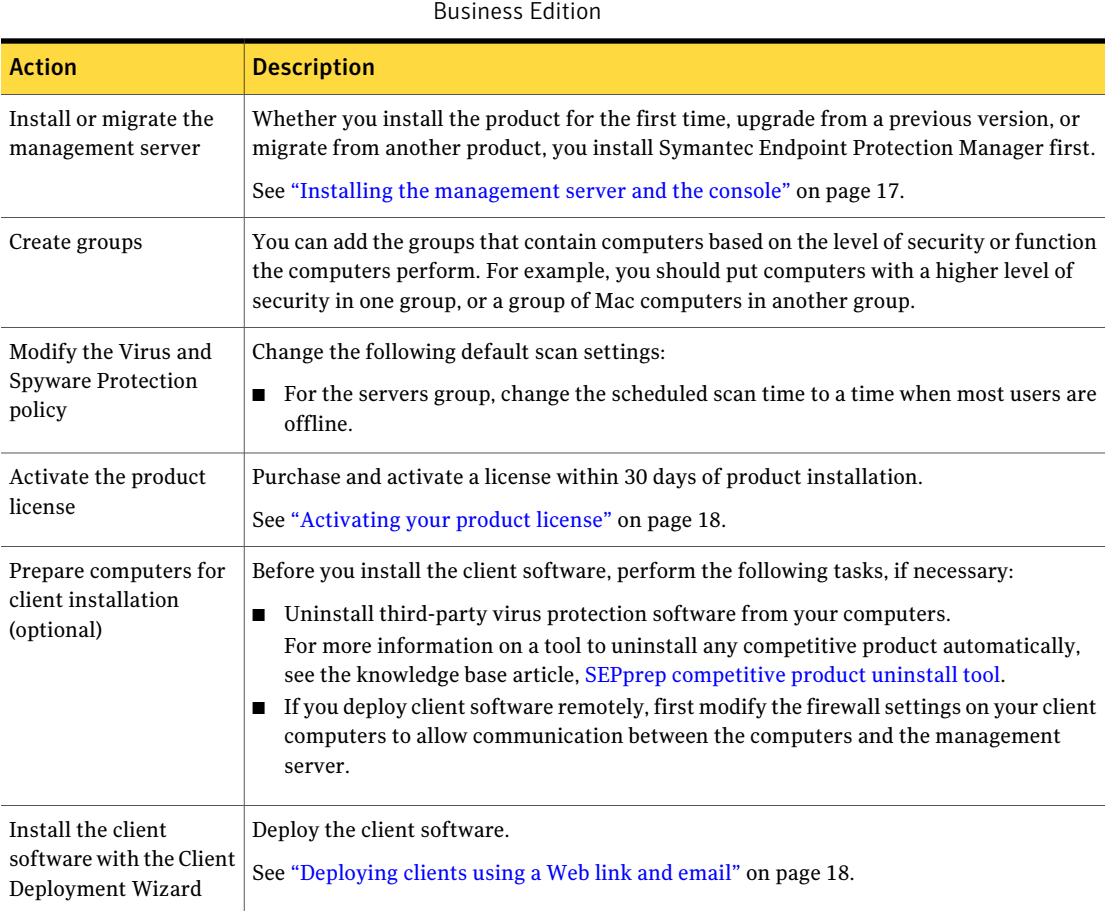

Table 1-6 Tasks to install and configure Symantec Endpoint Protection Small

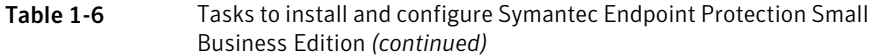

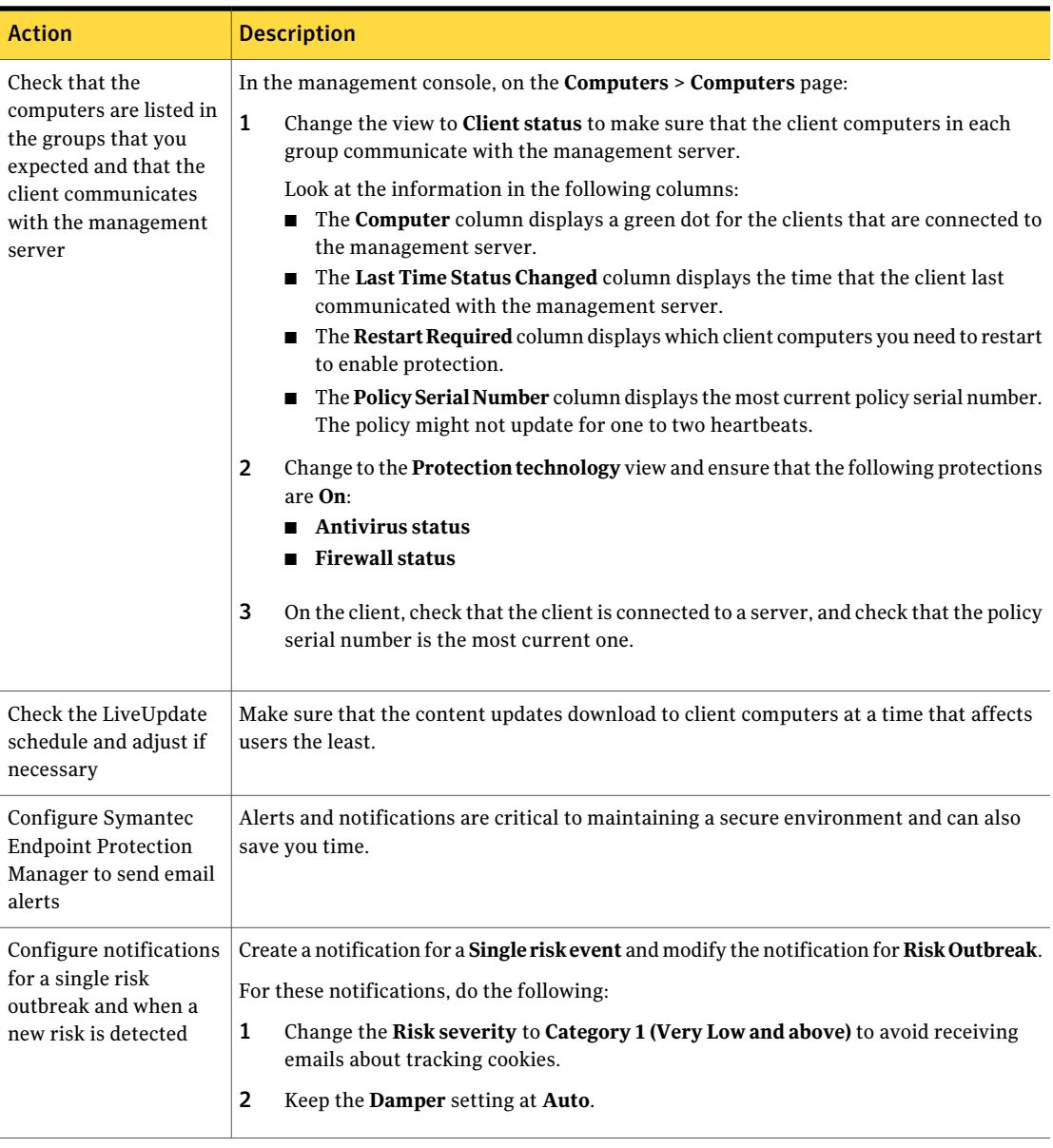

[Table](#page-15-0) 1-7 displays the tasks to perform after you install and configure the product to assess whether the client computers have the correct level of protection.

<span id="page-15-0"></span>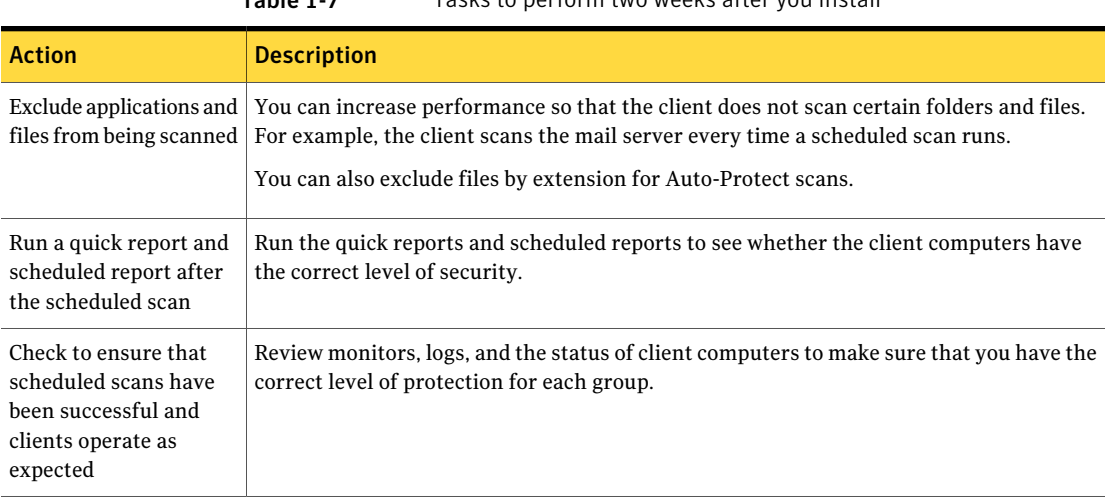

Table 1-7 Tasks to perform two weeks after you install

<span id="page-15-1"></span>For information on how to perform these tasks, see the *Symantec Endpoint Protection Small Business Edition Implementation Guide*.

### Configuring the management server during installation

The Management Server Configuration Wizard automatically starts after the Symantec Endpoint Protection Manager installation.

See "Installing the [management](#page-16-0) server and the console" on page 17.

You can also start the Management Configuration Wizard at any time after installation from **Start>AllPrograms>SymantecEndpointProtectionManager > Symantec Endpoint Protection Manager Tools**.

To configure the server, you specify the following information:

■ Whether you want to use a recovery file.

Note:Ifthis is your firstinstallation of Symantec Endpoint Protection Manager, there is no recovery file.

- The password for the default administrator account.
- The email address that receives important notifications and reports.
- The email server name and port number.
- You can optionally add partner information if you have a Symantec Sales Partner who manages your Symantec licenses.

### Installing the management server and the console

<span id="page-16-0"></span>You perform several tasks to install the server and the console. In the installation wizard, a green check mark appears next to each completed task.

See "System [requirements"](#page-11-0) on page 12.

See "Getting up and running on Symantec Endpoint [Protection](#page-12-0) Small Business [Edition](#page-12-0) for the first time" on page 13.

### To install the management server and the console

1 If you have physical media, insert and display the product disc.

The installation should start automatically. If it does not start, double-click Setup.exe.

If you downloaded the product, unzip the folder and extract the entire product disc image to a physical disc, such as a hard disk. Run Setup.exe from the physical disc.

- 2 Click **Install**. On the sub-menu that is displayed, click **Install Symantec Endpoint Protection Manager**.
- 3 Review the sequence of installation events and click **Next**.
- 4 In the **License Agreement** panel, click **I acceptthe terms in the license agreement**, and then click **Next**.
- 5 In the **Destination Folder** panel, accept the default destination folder or specify another destination folder, and then click **Next**.
- 6 Click **Install**.

The installation process begins with the installation of the Symantec Endpoint Protection Manager and console. This part of the installation completes automatically.

7 In the installation summary panel, click **Next**.

The **Management Server Configuration Wizard** starts automatically.

8 You configure the management server according to your requirements and then click **Next**.

See "Configuring the [management](#page-15-1) server during installation" on page 16.

- 9 In the **SymantecAntiVirusMigration** (optional) panel, click **No** if you do not need to migrate from Symantec AntiVirus or Symantec Client Security.
- 10 The Client Deployment Wizard starts automatically. You can deploy client software at any time. You can safely cancel client deployment if you do not want to deploy client software at this time.

<span id="page-17-0"></span>See ["Deploying](#page-17-1) clients using a Web link and email" on page 18.

# Activating your product license

Activating a license saves the license file in the Symantec Endpoint Protection Manager database.

You can activate the following types of licenses:

- Paid licenses
- License renewal
- License for over-deployed clients

You can activate a license file that you received from the following sources:

- Symantec Licensing Portal
- Symantec partner or preferred reseller
- Symantec sales team
- Symantec Business Store

### To activate a license

- 1 In the console, click **Admin**, and then click **Licenses**.
- <span id="page-17-1"></span>2 Under **Tasks**, click **Activate license**.
- 3 Follow the instructions in the **License Activation Wizard** to complete the activation process.

## Deploying clients using a Web link and email

The Web link and email method creates a URL for each client installation package. You send the link to users in an email or make it available from a network location.

You perform this procedure in two stages:

■ Select and configure the client installation packages. Client installation packages are created for 32-bit and 64-bit Windows computers. The installation packages are stored on the computer that runs Symantec Endpoint Protection Manager.

■ Notify the computer users about the client installation packages. An email message is sent to the selected computer users. The email message contains instructions to download and install the client installation packages. Users follow the instructions to install the client software.

The Mac client install package is automatically exported as a . zip file. To expand the package to the Apple install format .mpkg, you must use either the Mac Archive Utility or the  $\det$  command. You cannot use either the Mac unzip command or any Windows unzip application.

### To deploy clients by using a Web link and email

- 1 On the **Home** page, in the **Common Tasks** menu, select **Install protection client** to computers.
- 2 Select the type of deployment you want to use and then click **Next**.

The **New Package Deployment** option uses the packages that are stored on the Symantec Endpoint Protection Manager. By default, two packages are available. You can optionally create new packages with custom settings and features. **Existing Package Deployment** lets you use the packages that have been exported previously.

3 For a new package, select the package, the group, the installation feature set and content options and then click **Next**.

The management server includes preconfigured packages.

- 4 Click **Web Link and Email**, and then click **Next**.
- 5 In the **EmailRecipients andMessage** panel, specify the email recipients and the subject, and then click **Next**.

You can either specify who receives the URL by email, or copy the URL and post it to a convenient online location. To specify multiple email recipients, type a comma after each email address.

- 6 If you want to deliver the link in email, accept the default email subject and body or edit the text, and then click **Next**.
- 7 Click **Finish**.
- 8 You or the computer users must restart the client computers.
- 9 Confirm that the computer users received the email message and installed the client software.

# Where to get more information

<span id="page-19-0"></span>The product includes several sources of information.

The primary documentation is available in the Documentation folder on the product disc. Updates to the documentation are available from the Symantec Technical Support Web site.

The product includes the following documentation:

- *Symantec Endpoint Protection Small Business Edition Implementation Guide* This guide includes procedures to install, configure, and manage the product.
- *Symantec Endpoint Protection Small Business Edition Client Guide* This guide includes procedures for users to use and configure the Symantec Endpoint Protection Small Business Edition client.
- *Symantec Client Firewall Policy Migration Guide* This guide explains how to migrate from Symantec Client Firewall Administrator to Symantec Endpoint Protection Manager.
- Online Help for Symantec Endpoint Protection Manager and Online Help for the client

These Online Help systems contain the information that is in the guides plus context-specific content.

 $\blacksquare$  Tool-specific documents that are located in the subfolders of the  $\text{Tools}$  folder on the product disc.

[Table](#page-19-1) 1-8 displays the Web sites where you can get additional information to help you use the product.

<span id="page-19-1"></span>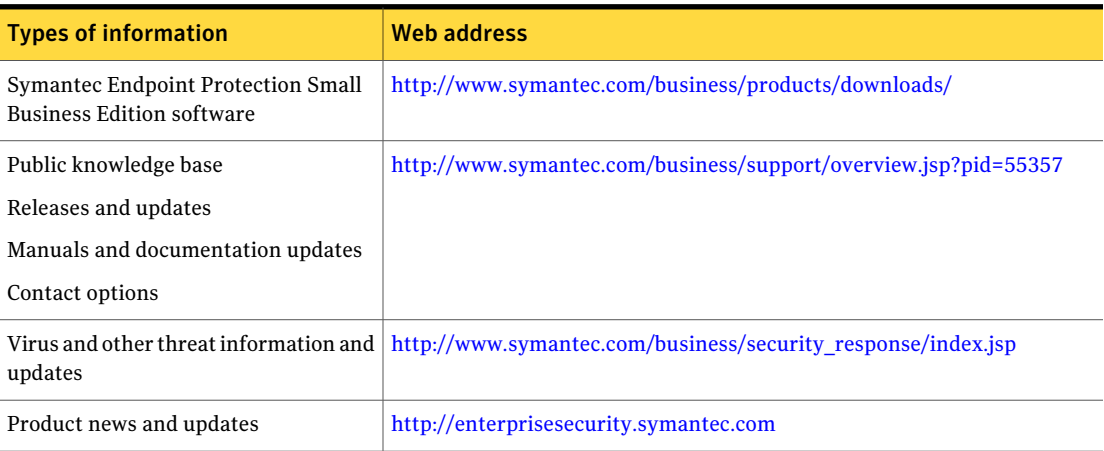

### Table 1-8 Symantec Web sites

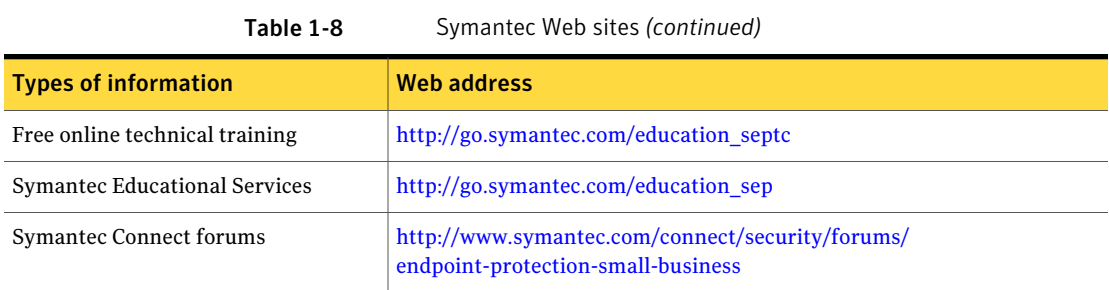

Getting Started with Symantec Endpoint Protection Small Business Edition Where to get more information 22